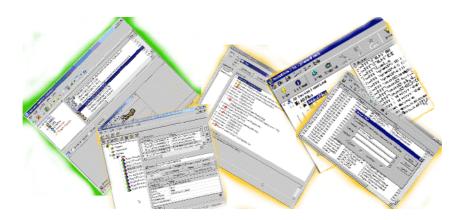

# **Alternative Testing Tools, The List**

Alan Richardson, Compendium Developments, www.compendiumdev.co.uk

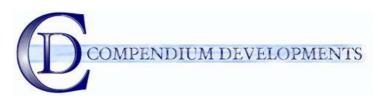

#### A test tool is ANY tool that can aid the tester during the testing process.

A supporting paper for 'Alternative Testing Tools In Action' wherein we describe and summarise the tools used.

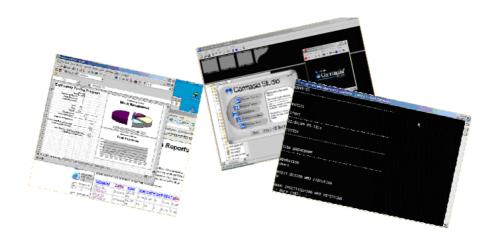

"Man is a tool-using animal.... Without tools he is nothing, with tools he is all." Thomas Carlyle, Sartor Resartus, bk. 1, ch. 5 (1833-1834).

# The tools lists

"<u>*Kit.</u> (Anglo-Saxon, kette, a cist or box [of tools].)* Hence that which contains the necessaries, tools, etc., of a workman.</u>

- A soldier's kit. His outfit.

- The whole kit of them. The whole lot. (See above.) Used contemptuously."

*E. Cobham Brewer 1810–1897. Dictionary of Phrase and Fable. 1898.*  "I have seen just as many happy faces among the poor peasants toiling with their primitive tools in the devastating heat of the tropics as I have seen in air- conditioned offices in New York..."

Dale Carnegie, How to Win Friends & Influence People

## The Summary Tools List

| 24 Tools For Used During | ; Testing:                                              |                          |
|--------------------------|---------------------------------------------------------|--------------------------|
| A43                      | www.shawneelink.net/~bgmiller                           | Free                     |
| ActiveWords              | www.activewords.com                                     | \$19.95                  |
| J & J Bachs' Session     | www.satisfice.com/sbtm                                  | Free                     |
| Based Scripts            |                                                         |                          |
| Beyond Compare           | www.scootersoft.com                                     | \$30                     |
| Burn4Free                | www.burn4free.com                                       | Free                     |
| Camtasia Studio 1.1      | www.techsmith.com                                       | \$299 (There are free    |
|                          |                                                         | alternatives)            |
| ClipMate                 | www.thornsoft.com                                       | \$24.95                  |
| Compendium-TA            | www.compendiumdev.co.uk/compendium-ta                   | £35                      |
| Excel                    | www.microsoft.com                                       | <various></various>      |
| FileMon                  | www.sysinternals.com                                    | Free                     |
| InstallRite              | www.epsilonsquared.com                                  | Free                     |
| KeepIt                   | www.keep-it.com                                         | Free                     |
| Microsoft Windows        | www.microsoft.com/windows/appcompatibility/toolkit.mspx | Free                     |
| Application              |                                                         |                          |
| Compatibility Toolkit    |                                                         |                          |
| More (dos)               | <br>sudled with windows>                                | Free                     |
| Pal Computer             | www.palsol.com                                          | I got an old version for |
| Surveillance System 2.2  |                                                         | free on a coverdisk      |
|                          |                                                         | \$35                     |
| Perl                     | www.activestate.com                                     | Free                     |
| R                        | <u>cran.r-project.org</u>                               | Free                     |
| Registry Monitor         | www.sysinternals.com                                    | Free                     |
| SciViews                 | www.sciviews.org                                        | Free                     |
| SmartSync Pro            | www.smartsync.com                                       | \$35                     |
| SnagIt 6.3               | www.techsmith.com                                       | \$39.95 (there are free  |
|                          |                                                         | alternatives)            |
| ULTT                     | Any stationary shop                                     | \$lo-cost                |
| WinMerge                 | winmerge.sourceforge.net                                | Free                     |
| Virtual PC               | www.microsoft.com/windowsxp/virtualpc                   | \$129 (there are free    |
|                          |                                                         | alternatives)            |

3 Additional Tools Used to prepare this paper: MS Word Keep-It Adobe Acrobat Additional tools used to prepare the presentation: MS Powerpoint <tool to insert flash>

Tools Mentioned in this paper but not usedBochsbochs.sourceforge.netVM Warewww.vmware.com<go back through the paper and list all tools here />

# The Detailed Tools List

#### A43

A43 is a freeware file explorer replacement. I like it because it has easy access to a built in text editor, I can easily call up dos prompts, and I can easily copy the filename path to the clipboard, and a whole other reasons.

It is just very convenient to have a lot of functionality wrapped up in such a small program. Particularly one that doesn't require an install, just unzip the files into the destination directory.

www.shawneelink.net/~bgmiller

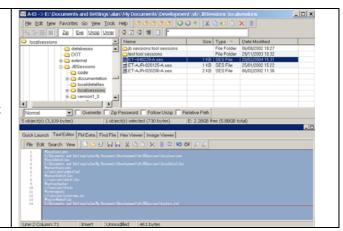

#### ActiveWords

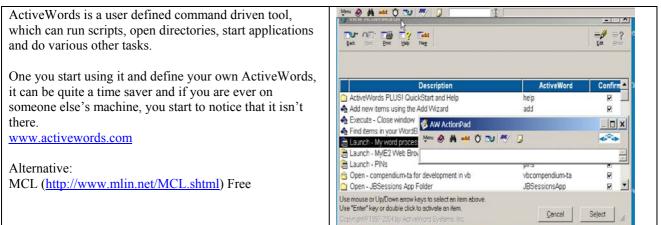

#### **Bachs' Session Based Scripts**

These Perl scripts process text files which are test sessions. This is a simple and interesting way of managing testing by splitting it down into smaller chunks.

The scripts prepare a whole bunch of status reports in html and in MS Excel.

Worth a look and getting familiar with it. Your approach to testing or test management might change.

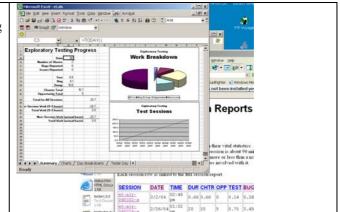

#### **Beyond Compare**

| ET-AXE-020125-Ases [Beyond Compare]     |                                                                                                    | _10                                                                                                    |
|-----------------------------------------|----------------------------------------------------------------------------------------------------|----------------------------------------------------------------------------------------------------|
|                                         | 1 10 10 X 2 # 0 00 - 0                                                                                                    | 19.00                                                                                                    |
| - P 🖬 13/000125 A see 💽 P 📽 🗄 25/00.000 | 8 e-1, .4FT-A39-040303-A see                                                                                                    | 💌 🥐 🥩 🛄 01/01/00                                                                                                    |
|                                         | -                                                                                                    |                                                                                                    |
| #33.5A3                                 | #APEA3                                                                                                    |                                                                                                    |
| 01/25/02 03137pm                        | 97AP2<br>01/25/02 03:07pm                                                                                                    |                                                                                                    |
| DATA FILES                              | 2ATA 71180                                                                                                    |                                                                                                    |
| BM7A.                                   | IN/A                                                                                                    |                                                                                                    |
| T\$27 B.755                             | TEST NOISE                                                                                                    |                                                                                                    |
|                                         | the Midderge to shack that                                                                                                    | this fils is e                                                                                                    |
|                                         |                                                                                                    |                                                                                                    |
| 9:04F                                   | 8701.9                                                                                                    |                                                                                                    |
|                                         |                                                                                                    |                                                                                                    |
| B feet                                  | a all a                                                                                                    |                                                                                                    |
|                                         | - Contraction of the second                                                                                                    | - 12 Tel                                                                                                    |
|                                         |                                                                                                    |                                                                                                    |
|                                         | E E E Sert yee Dod (ph)<br>F ( x + 1) E ( - 1) A + F x + 1 = 1 → 3 → 3 + 1 = 1 → 3 → 3 + 1 = 1 → 3 + 3 + 1 = 1 → 3 + 3 + 1 = 1 → 3 + 3 + 1 = 1 + 1 + 1 + 1 + 1 + 1 + 1 + 1 + 1 | E EX (serb) yee [ook geb           F # # # { (s)         (s)         (s) <t< td=""></t<> |

#### Burn4Free

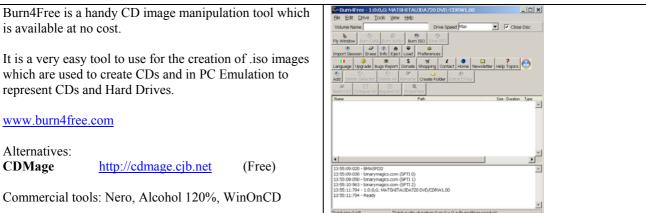

#### **Camtasia Studio**

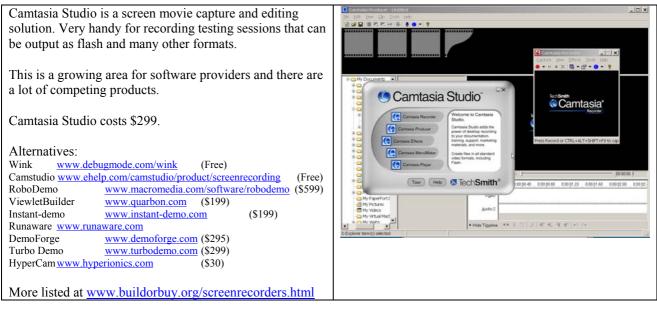

## ClipMate

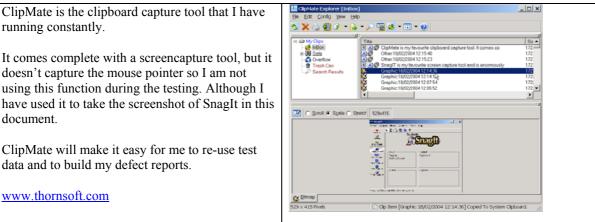

18 🖻 名 🖬 🖉 🖉

#### Compendium-TA

OK, this is the self promotion section of the paper as Compendium-TA is a tool that I wrote to help me model my testing.

I'm using it in this paper as a general purpose entity manager for defects to export them in a csv file for processing by R. I could have just used a spreadsheet, but as I intend to continue with the testing and data that I started in this paper, it made sense to use the tools that I normally use. And Compendium-TA is in daily use in my process.

Compendium-TA allows you to model graphs, hierarchies, and entities.

#### FileMon

FileMon from <u>www.sysinternals.com</u> is a free tool for monitoring the file system activities going on in Windows.

This is a great way of seeing what your apps are doing. I have been able to inform developers of what their product was doing at the time of a crash and/or a defect by using this tool and the companion tools from sysinternals.com.

It is well worth becoming familiar with these free tools.

| L <sub>2</sub>                                       | Status<br>Criticality<br>RaisedDate<br>ClosedDate<br>ResolutionDetails | Open<br>High<br>26/02/2004 16:20:02                            |         |  |
|------------------------------------------------------|------------------------------------------------------------------------|----------------------------------------------------------------|---------|--|
| •                                                    | . 🛯 🖉                                                                  |                                                                | •       |  |
|                                                      |                                                                        | CAPS NUM INS SCRI. 17:36 02                                    | 03/2004 |  |
|                                                      |                                                                        |                                                                |         |  |
|                                                      |                                                                        |                                                                |         |  |
|                                                      |                                                                        |                                                                |         |  |
| File Monitor - Sysintern<br>File Edit Options Drives |                                                                        | n                                                              |         |  |
|                                                      | 🛛 🗢 ମ୍ମ 🗛 🔍                                                            |                                                                |         |  |
| I Time Pro                                           | cess Request                                                           | Path                                                           | Res 🔺   |  |
| 322 10:40:51 AM sess                                 | on.exe.60 IRP_MJ_DIRE<br>on.exe.60 IRP_MJ_CLEA<br>Filemon Filter       | CTORY C.VProgram Files\session<br>NUP C.\Program Files\session | NO SUC  |  |
| 25 10:40:51 AM sets                                  |                                                                        | trings separated by the '? character.                          | Aught I |  |

\_ 0 ×

## **InstallRite** InstallRite is a Free tool that will record a before and after

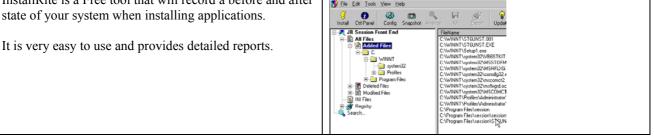

## Keeplt

| Keep-It is an excellent personal version control system.                                                                                                    | ile and Folder Tasks                                                                                                    |
|----------------------------------------------------------------------------------------------------|----------------------------------------------------------------------------------------------------|
| It integrates with windows explorer and allows you to<br>create snapshots of documents that are efficiently stored<br>in a single archive file.                                                |                                                                                                    |
| You can see from the screenshot that I am using it to version control this document and I have 5 snapshots of the document in the archive and it is only a little larger than the actual file. | Efe       Edit       View       Favorites       Tools       Help         Yo       Back       Yo       Yo       Search       Folders       Yo       Yo         Address       E:\Documents       Yo       Yo       Yo       Yo       Yo       Yo         Image: Search       Image: Search       Yo       Yo       Yo       Yo       Yo       Yo         Image: Search       Image: Search       Yo       Yo       Yo       Yo       Yo       Yo         Image: Search       Image: Search       Image: Search       Yo       Yo       Yo       Yo         Image: Search       Image: Search       Image: Search       Yo       Yo       Yo       Yo         Image: Search       Image: Search       Image: Search       Yo       Yo       Yo       Yo         Image: Search       Image: Search       Image: Search       Yo       Yo       Yo       Yo         Image: Search       Image: Search       Image: Search       Yo       Yo       Yo       Yo         Image: Search       Image: Search       Image: Search       Image: Search       Yo       Yo       Yo       Yo       Yo       Yo       Yo       Yo <td< td=""></td<> |
| Keep-It can be a lifesaver and is ideal for quick and<br>simpel version control or where you don't have a fully<br>fledged version control system in place.                                    | General Contents Comment                                                                                                    |

## **Microsoft Windows Application Compatibility Toolkit**

Particularly the Application Verifier component, which To si con r con r That by ys Delet 43 monitors your system and provides logs of anything that Daleta Log De 64 E-1 might cause a compatibility problem in the system. - Des -This can be used to follow up any alerts and see if they might be a potential source of defects. Very handy gadget. - 6 yles Ę.

#### More

| More is a very simple utility for displaying a text file a<br>screenful at a time. It is probably redundant for most of<br>the world, but for testers, this is a very easy method of<br>loccking files, and that is what I use it for. | GC:WWNOOWS:System02:condexe - more ET-040200-Ases CHARTER CHARTER WAREAS START 02/20/04 03:30ps TESTER TASK BREAKDOWN WDURATION Short atEST DESIGN AND EXECUTION 0 BEUG INVESTIGATION AND REPORTING |    |
|----------------------------------------------------------------------------------------------------|----------------------------------------------------------------------------------------------------|----|
|                                                                                                    | More (46%)                                                                                                    | -1 |

#### Perl

| <ul> <li>Perl is one of the most famous scripting languages.</li> <li>The Bach Session Based Testing scripts are written in Perl and so this is required to use them.</li> <li>Perl can be a very useful language to learn if you want to manipulate files or write small utilities. It can be cryptic to learn and you might prefer a scripting language like</li> </ul> | PERFORMANCE SOFICES<br>ACTIVE PERFORMANCE TOCLS<br>ACTIVE PER<br>Perf Dev 20<br>Perf Dev 20 | Pressential DE for open source programming, suggesting<br>Workers.     Accepted<br>Sectors     Accepted<br>Accepted<br>Accep | £ |
|----------------------------------------------------------------------------------------------------|----------------------------------------------------------------------------------------------------|----------------------------------------------------------------------------------------------------|---|
| to learn and you might prefer a scripting language like<br>Ruby, Python, VBA or VB Script.                                                                                                    | RESOURCES                                                                                                    |                                                                                                    |   |
| I n this paper I am using Perl as an environment, but I have found Perl a useful tool on its own in the past.                                                                                                    |                                                                                                    | ActiveCD<br>ActivePerl. Perl Packase Resoultory, and much more, in                                                                                                    |   |

| Perl is the scripting language behind the famous BugZilla. |                                                  |
|------------------------------------------------------------|--------------------------------------------------|
|                                                            |                                                  |
| R                                                          |                                                  |
| 1 <b>\</b>                                                 |                                                  |
| R is a statistical data modelling scripting language.      | <for a="" sciview="" screenshot="" see=""></for> |
|                                                            |                                                  |

In the past I've used Excel a lot to generate and analyse data, but R makes interactive analysis of the data easier than Excel does. It takes a little learning, but it might change the way you report the statistics of your test project.

## **Registry Monitor**

| This is another monitoring tool from susinternals. By         | 🗈 Registry Monitor - Sypinternals: www.sysinternals.com                                                                                                    |  |
|---------------------------------------------------------------|----------------------------------------------------------------------------------------------------|--|
| This is another monitoring tool from sysinternals. By         | De Est Option Deb                                                                                                    |  |
| hooking into the registry system calls, it is able to monitor | A D C C + A A                                                                                                    |  |
|                                                               | 2179 22.032000 L15MH5Lex1472 Coupling HRMS0TWMCLocenfuldModer/HigSophaguet<br>2000 20025960 L15MH5Lex1472 Coupling HRMS0TWMCLocenfuldModer/HigSophaguet                                                                                                    |  |
| registry read/write events.                                   | 210 22102094 Schemen Hrz Comerce Hrz Comerce Herbert Controlments                                                                                                    |  |
| registry read, write events.                                  | 2101 22 0000239 CLTMM50 ee 1472 Coord ay MUM3DTWMCL.com/SchModen<br>2101 22 702207 CLTMM50 ee 1472 OperAge MUM3DTWMCL.com/SchModen                                                                                                    |  |
|                                                               | 218 22702015 CTMMSG ee H72 Copering Interface With Set Vale Sates and MagReg Region<br>218 227020205 CTMMSG ee H72 Copering With SET VulleT Lawrin Sates and MagReg Region<br>218 22702188 CTMMSG ee H72 Copering With SET VulleT Lawrin Sates and American American<br>With SET VulleT CTMMSG ee H72 Copering With SET VulleT Lawrin Sates American                                                                                                    |  |
|                                                               | 2197 22700070 UTIMASS.em 11/2 Control of MILMISCFUNEE LocardSublishee                                                                                                    |  |
| The tool does not require an install so it can just be        | 2189 22795055 L11MM56 me11472 Cloud ny HUM56FTwiRFE Luter/SufModen<br>2190 22895060 L11MM56 me11472 Cloud ny HUM56FTwiRFE Luter/SufModen                                                                                                    |  |
|                                                               | 2191 221942902 UTMMS6 me1472 Querylaine HRUNSDFTuNPE LucenSofModer/MigShgReguet<br>22191 221942902 UTMMS6 me1472 Querylaine HRUNSDFTuNPE LucenSofModer/MigShgReguet                                                                                                    |  |
| unarchived into a system without affecting the                | 2130 221944851 L15MM5G.met1472 OperKay HRLMSGFTwiRFELucenSofModen<br>2234 22190989 L15MM5G.met1472 OperKay HRLMSGFTwiRFELucenSofModen                                                                                                    |  |
|                                                               | 2195 22090750 U15445G mt 1472 Coord or MEMODY WAR Lawrin Suthing and Strain Suthing and Strain Suthing and S |  |
| environment in any way.                                       | 2197 2290981399 L15MHSG me1472 Gum/Main HELMSD/TW/MELucer/SufModer/HigDipflegant<br>2198 229098118 L15MHSG me1472 County / MELMSD/TW/MELucer/SufModer/HigDipflegant                                                                                                    |  |
| environment in uny way.                                       | 219 22940078 S LTIMMSG en 1/2 Commig in Chronol Control Contro |  |
|                                                               | 2201 22 056054 L15MHS0 ee 1472 Dooffey HELASOFTWINE LooenSutMidem 2202 23 056054 D L15MHS0 ee 1472 Dooffey HELASOFTWINE LooenSutMidem 2202 23 055005 D Looen ee 300 D Looffey HELASOFTWINE LooenSutMidem 2202 23 055005 D Looffey HELASOFTWINE LooenSutMidem 2202 23 055005 D Looffey HELASOFTWINE LooenSutMidem 2202 23 055005 D Looffey HELASOFTWINE LooenSutMidem 2202 23 055005 D Looffey HELASOFTWINE LooenSutMidem 2202 23 055005 D Looffey HELASOFTWINE LooenSutMidem 2202 23 055005 D Looffey HELASOFTWINE LooenSutMidem 2202 23 055005 D Looffey HELASOFTWINE LooenSutMidem 2202 23 055005 D Looffey HELASOFTWINE LooenSutMidem 2202 23 055005 D Looffey HELASOFTWINE LooenSutMidem 2202 23 055005 D Looffey 2205 23 055005 D Looffey 2205 2205005 D Looffey 2205 2205005 D Looffey 2205 2205005 D Looffey 2205 2205005 D Looffey 2205 2205005 D Looffey 2205 2205005 D Looffey 2205 2205005 D Looffey 2205 2205005 D L |  |
|                                                               | 2202 23.02059416 9 explore me 200 GueryNake MILMINTSTEMControlledONServices/CopUlarApyNind 2202 23.02059416 9 explore me 200 GueryNake MILMINTSTEMControlledONServices/TopUlarApyNind 2204 23.02059419 9 explore me 200 GueryNake MILMINTSTEMCOntrolledONServices/TopUlarApyNind                                                                                                    |  |
|                                                               | 2006 2210/070504 September 200 OperFage HRUMD15151M-Control Control OperFage/FagerHard(-UR1H006-FT)<br>2006 2210/070504 September 200 OperFage HRUMD15151M-Control Control OperFagerHard(-UR1H006-FT)<br>2006 2210/070510 September 200 OperFage HRUMD15151M-Control Control OperFagerHard(-UR1H006-FT)                                                                                                    |  |
|                                                               | 2207 22 02999458 💡 explore eue 300 Gues/Value 14034/STSTDM/CurrentControllier/Services/Trops/Parameteu/Unterlaces/3011F29E-6-771                                                                                                    |  |
|                                                               | 2009 2310299310 geptime me:300 GueryValue IHEUMD/STEEMCLaverController/Servicer/TopipParameter/Unterlocer/B11P396-771<br>2009 2310296135 geptime me:300 GueryValue IHEUMD/STEEMCLaverController/Servicer/TopipParameter/Unterlocer/B11P396-771                                                                                                    |  |
|                                                               | 2210 23 0299996 explain em 300 Que/Villar HRUND'STEIN/CarenContolfor/Service/Top/Paramter/Unitation/STEIN/CarenContolfor/Service/Top/Paramter/Unitation/STEIN/CarenContolfor/Service/Top/Paramter/Unitation/STEIN/CarenContolfor/Service/Top/Paramter/Unitation/STEIN/CarenContolfor/Service/Top/Paramter/Unitation/STEIN/CarenContolfor/Service/Top/Paramter/Unitation/STEIN/CarenContolfor/Service/Top/Paramter/Unitation/STEIN/CarenContolfor/Service/Top/Paramter/Unitation/STEIN/CarenContolfor/Service/Top/Paramter/Unitation/STEIN/CarenContolfor/Service/Top/Paramter/Unitation/STEIN/CarenContolfor/Service/Top/Paramter/Unitation/STEIN/CarenContolfor/Service/Top/Paramter/Unitation/STEIN/CarenContolfor/Service/Top/Paramter/Unitation/StEIN/CarenContolfor/Service/Top/Paramter/Unitation/StEIN/CarenContolfor/Service/Top/Paramter/StEIN/CarenContolfor/Service/Top/Paramter/StEIN/CarenContolfor/Service/Top/Service/Top/Paramter/StEIN/CarenContolfor/Service/Top/Service/Top/Paramter/StEIN/CarenContolfor/Service/Top/Service/Top/Service/T |  |
|                                                               | 2212 231003299 geoptime ee 300 GueryValue HKLMOTSTEM/Constder001/Genzen/Topp/Linkage/Bed<br>2213 231003999 geoptime ee 300 GueryValue HKLMOTSTEM/ControlSe0011/Genzen/Topp/Linkage/Bed                                                                                                    |  |
|                                                               | 2114 23.0009394 geoptemene 300 QueryValue HRUMDYSTEM/Controll-entroll-off Geovern/Topip/Linkapr@rd<br>2215 23.03.4550 geoptemene 300 OperKay HRUMDYSTEM/Cuere/CuritoSetSetvoen/Topip/Paramter/Vetalazet/St1108E6-71                                                                                                    |  |
|                                                               | •                                                                                                    |  |

## SciViews

SciViews is a front-end for R.

It is an incredibly useful environment for learning R, at the time of writing it is buggy, but it is still the best and easiest way to start learning R.

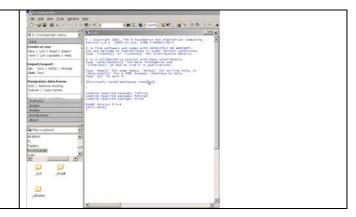

## SmartSync Pro

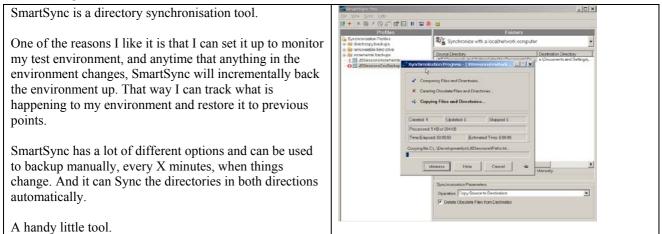

#### Snag IT

SnagIT is my most used screen capture tool and it is enormously feature packed.

Why not just use printscreen? Well, that captures a whole screen and then you have to edit it. But I want to save time and get the screencapture that I need at the time that I take it. And Printscreen doesn't capture the mouse pointer which is a useful thing to have in the screenshot.

In this demo I have set Snag It so that it captures a region, of my choosing at the time of capture, to the clipboard. This is one of the simpler settings that I could have chosen. I have chosen not to have the captures saved to disk as I will find it easier to go into clipmate later and copy them into my defect report from there.

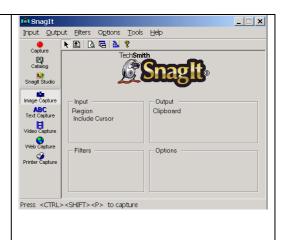

#### ULTT

I use this tool all the time, and I have one to hand wherever I go.

No tester should be without one.

Get an Ultimate Lo-tech Test Tool and be the envy of your testing neighbourhood.

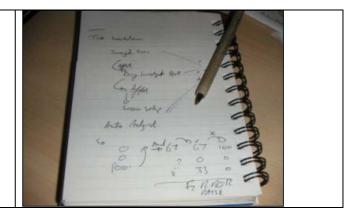

#### WinMerge

WinMerge is a free directory and file diff tool.

I use WinMerge and Beyond Compare together to verify the diff results of one with the other.

BeyondCompare can do a little more and I find it more user friendly, so I use it more often, but as WinMerge is free, I like to have the backup comparison available.

| Wetterge - [File Comparison]            | x Dix                                                          |  |
|-----------------------------------------|----------------------------------------------------------------|--|
| C de Da Nee Floras Get                  | _ # X                                                          |  |
| ##                                      |                                                                |  |
|                                         | nthy e. Dournets and Settings Marilly Documents/Developmently- |  |
| abert.                                  | sheet                                                          |  |
| FTERT DEFINE AND EDECUTION              | WTENT DESIGN AND ELECTRON                                      |  |
| ABUS INVESTIGATION AND REPORTING<br>100 | #RUG INVESTIGATION AND RESORTING<br>100                        |  |
| #BESSION DETUR                          | PIEDUZON PETUP                                                 |  |
| CMAATER VE. OFFICETUNITY<br>100/0       | FCMARTER VE. GEFOREINIETE<br>100/0                             |  |
| DATA FILES                              | DARA FELER                                                     |  |
| #06/'A,                                 | AL/A                                                           |  |
| TRAT BOTAS                              | TRET NOTES                                                     |  |
|                                         | Use WinNerge to check that this file                           |  |
| pust                                    | 2004                                                           |  |
|                                         |                                                                |  |
| MeUu (Lot_actarad)<br>bug 1             | fels (835_estered)<br>bog 1                                    |  |
| •                                       |                                                                |  |
| Heat/                                   | Lafferron Found                                                |  |

## Virtual PC

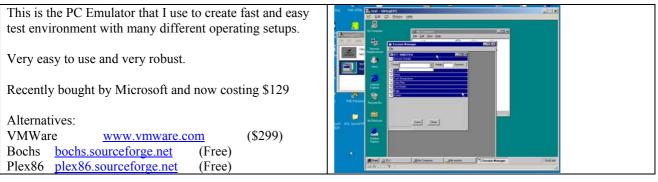